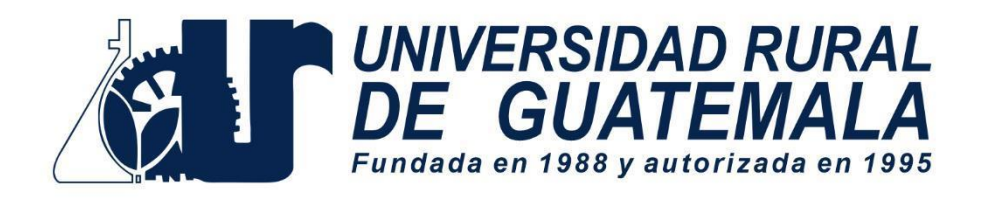

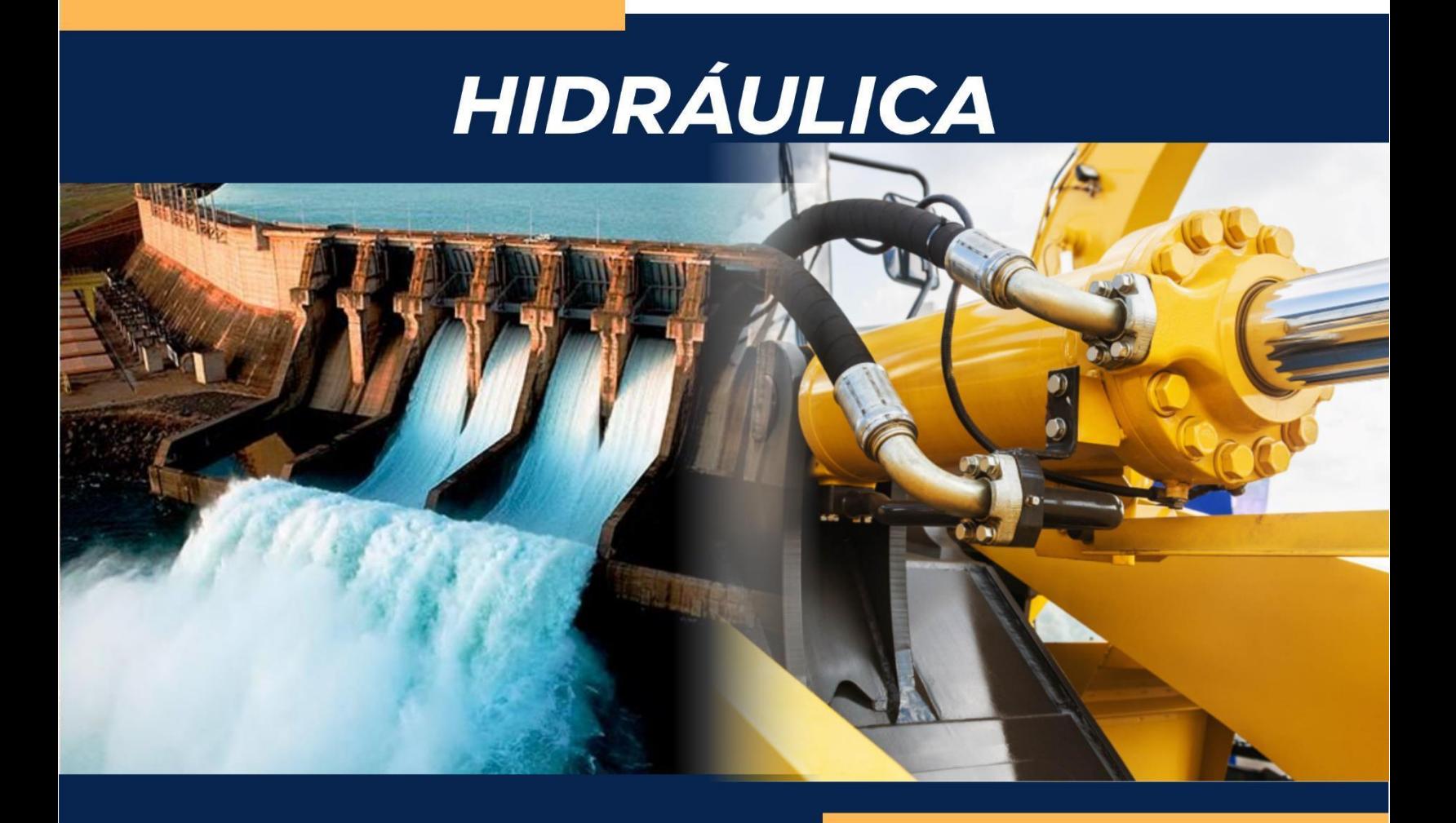

# LABORATORIO INTENSIVO AGRONOMÍA

# **PROGRAMACIÓN DE ACTIVIDADES**

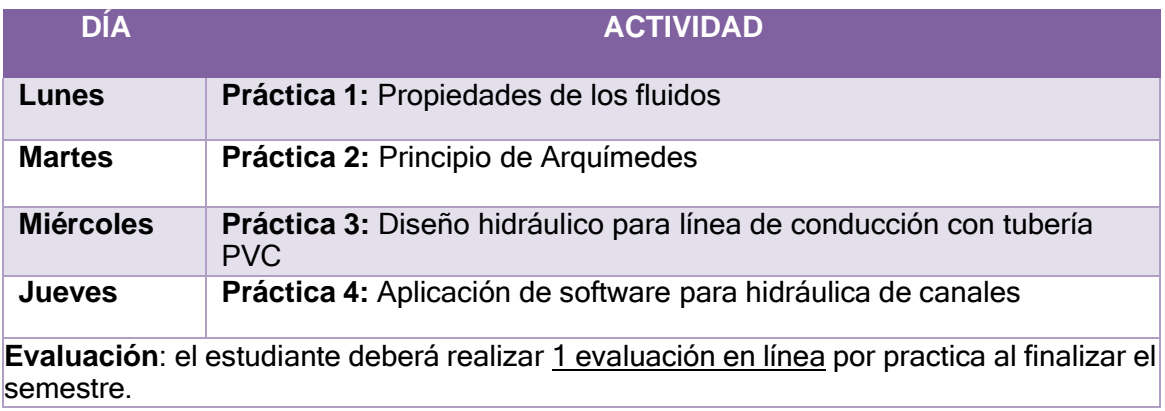

# **MATERIAL NECESARIO PARA LA REALIZACIÓN DE LAS PRÁCTICAS**

Cada grupo de estudiantes de máximo 5 personas debe de traer el material que se le indica en la siguiente tabla, según el día junto con los materiales de limpieza que se entregan. (Traer por grupo: Jabón líquido para manos, jabón líquido para trastos, un rollo de papel mayordomo y una bolsa para basura).

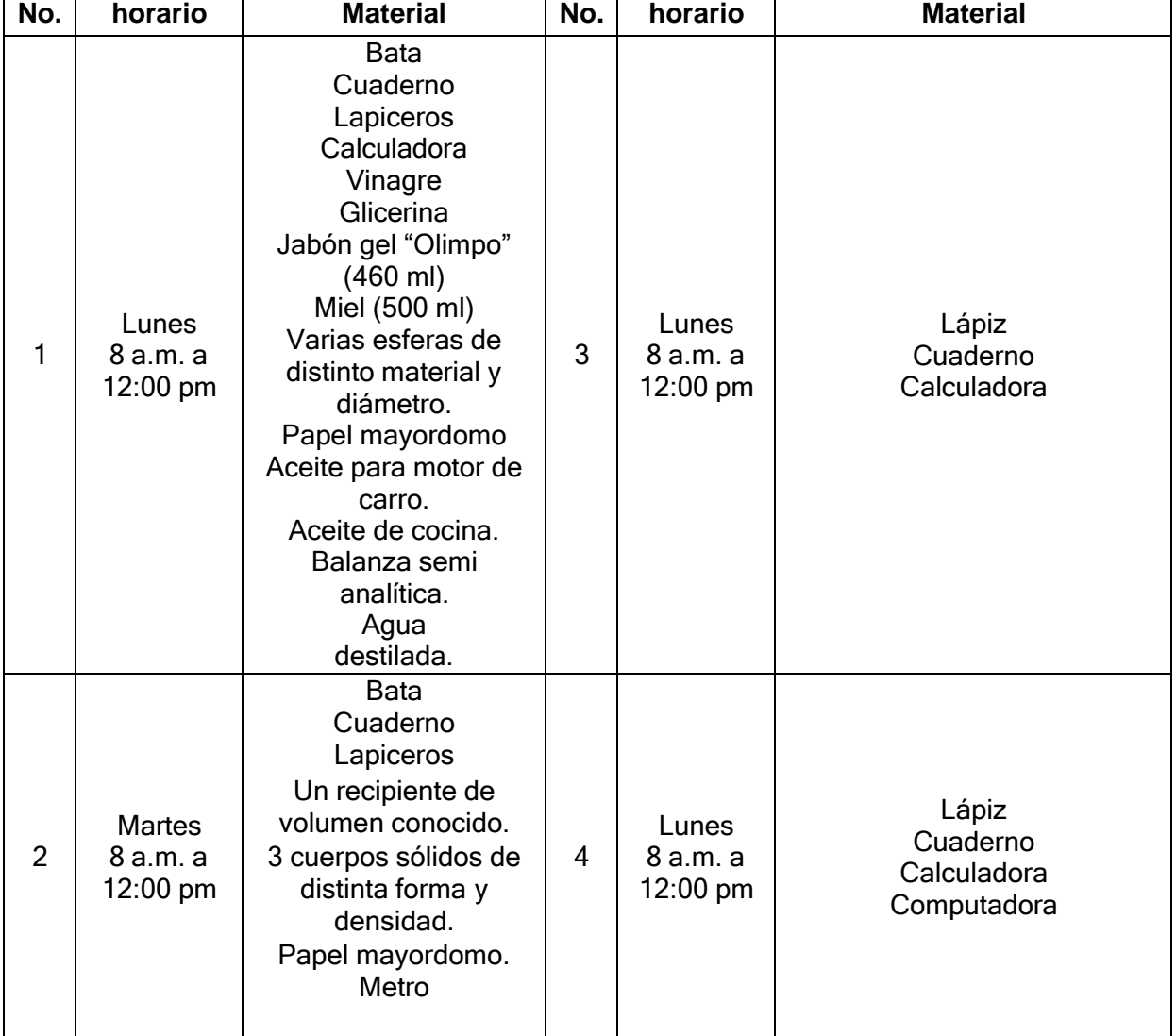

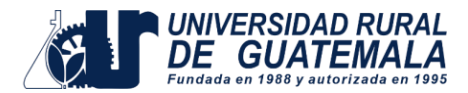

# **INSTRUCCIONES PARA REALIZAR LA PRÁCTICA**

- 1. Presentarse puntualmente a la hora de inicio de laboratorio ya que en ese momento se cerrará la puerta y se procederá a realizar el examen corto (escrito). Al terminar dicho examen se dejará entrar a las personas que llegaron tarde, pero sin derecho a examinarse.
- 2. Se trabajará en grupos con un máximo de cinco personas, se debe asignar un coordinador por grupo que sea mayor de edad.
- 3. Cada uno de los integrantes del grupo debe presentar su propio manual de laboratorio todos los días.
- 4. Contar con los siguientes implementos de seguridad y conocimientos adecuados:
	- Papel mayordomo para la limpieza.
	- Participación y cuidado de cada uno de los integrantes del grupo en todo momento de la práctica.
	- Conocer la teoría de la práctica a realizar.
	- Respeto dentro del laboratorio hacia los catedráticos o compañeros (as).

La falta a cualquiera de los incisos anteriores será motivo de una inasistencia.

- 5. Cada grupo debe revisar cuidadosamente el equipo que le corresponde; al ingresar al laboratorio, el coordinador del grupo debe presentar su DPI. Al terminar la práctica, deben permanecer dentro del laboratorio únicamente dichos coordinadores para que juntamente con el instructor revisen, mesa por mesa, que el equipo utilizado se encuentre en las mismas condiciones en las que fue entregado. En caso de cualquier faltante o rotura, el grupo completo debe encargarse de reponer el equipo. Se devolverá el DPI al coordinador cuando el equipo sea entregado al instructor. De lo contrario todo el grupo tendrá CERO enla nota final de laboratorio y se enviará el reporte a su respectiva sede.
- 6. No se permite el uso de teléfono celular dentro del laboratorio, y visitas durante la realización de la práctica.
- 7. Se prohíbe terminantemente comer, beber, fumar y masticar chicle dentro del laboratorio. Éstos también serán motivos para ser expulsado del laboratorio. No se debe saborear materiales o reactivos del laboratorio.
- 8. Al finalizar la práctica deberá entregarse al instructor una hoja con los datos originales, que contiene en una forma breve y concisa todas las observaciones experimentales de la práctica, identificándose con el nombre, carné de cada uno de los integrantes, así como el número de grupo, con letra clara y legible.

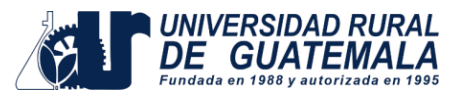

# **NORMAS DE SEGURIDAD Y PREVENCIÓN DE ACCIDENTES DENTRO DEL LABORATORIO**

- 1. Lávese las manos después de efectuar transferencias de líquidos.
- 2. Las personas que llevan el cabello largo deben llevarlo siempre agarrado con algún accesorio para evitar accidentes.
- 3. Queda estrictamente prohibido usar faldas, short y/o sandalias.
- 4. Cualquier accidente, aún la menor lesión debe informarse de inmediato al instructor del laboratorio. ¡no dude en pedir ayuda si tiene un problema!
- 5. No intente ningún experimento no autorizado, sólo deben realizarse las practicas explicadas por el instructor y la guía de laboratorio.
- 6. Nunca debe dejar de prestar **atención** al experimento en curso.
- 7. Leer el manual de laboratorio cuidadosamente antes de ingresar al mismo, esto le ayudará en la toma de datos y a mejorar su seguridad y eficacia en el laboratorio.
- 8. Mantener siempre limpias las mesas y aparatos de laboratorio.
- 9. Colocar sobre la mesa de trabajo solo aquellos utensilios que sean indispensables para la realización de la práctica.
- 10. Al terminar la práctica de laboratorio asegúrese de que la mesa quede limpia.
- 11. No se permite correr o jugar dentro del laboratorio.

**Nota:** Cualquier infracción a alguna de las anteriores reglas, lo hacen acreedor a la expulsión de la práctica del día, perdiendo su asistencia a la misma, aunque se haya hecho acto de presencia.

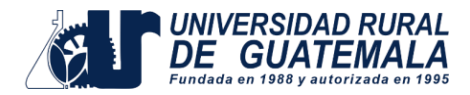

# **PRÁCTICA No. 1 PROPIEDADES DE LOS FLUIDOS**

#### **Objetivos de la práctica**

- Determinar la densidad de sustancias líquidas.
- Determinar la viscosidad de un fluido.
- Comprender los conceptos de tensión superficial, cohesión, adhesión y capilaridad y peso específico.

## **Fundamento Teórico**

#### **Densidad**

Es una magnitud escalar referida a la cantidad de masa en un determinado volumen de una sustancia o un objeto sólido. Su unidad en el Sistema Internacional es kilogramo por metro cúbico (kg/m<sup>3</sup>), aunque frecuentemente también es expresada en g/cm<sup>3</sup>.

$$
\rho = \frac{m}{V}
$$

#### **Masa y Peso**

La masa es una medida de la cantidad de materia en un objeto. El peso es la fuerza que ejerce la gravedad sobre el objeto. La unidad SI fundamental de la masa es el kilogramo (kg), pero en la química, es más conveniente usar unidad más pequeña, el gramo (g).

1 Kg = 1000 gramos =  $1 \times 10^3$  gramos

#### **Volumen**

El volumen es el espacio que ocupa un cuerpo. La unidad SI de longitud es el metro (m) y la unidad de volumen derivada del SI, es el metro cúbico (m<sup>3</sup>). Sin embargo, es común, que se trabajen volúmenes mucho menores, como son el centímetro cúbico (cmᶟ), y el decímetro cúbico. (dmᶟ). Otra unidad común de volumen es el litro (l). Un litro se define como el volumen que ocupa un decímetro cúbico.

 $1m^3 = 1000L$ 

#### **Viscosidad**

Los gases y los líquidos tienen una propiedad conocida como la viscosidad, la cual se puede definir como la resistencia que poseen algunos líquidos durante su fluidez y deformación, resultante de los efectos combinados de la cohesión y la adherencia. La viscosidad se produce por el efecto de corte o deslizamiento resultante del movimiento de una capa de fluido con respecto a otro y es completamente distinta de la atracciónmolecular. Se puede considerar como causada por la fricción interna de las moléculas.

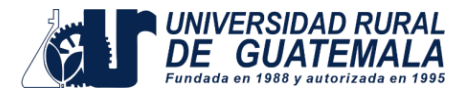

Tipos de viscosidad:

a) **Viscosidad Cinemática:** La viscosidad cinemática es una medida de la resistencia interna de un fluido a fluir bajo fuerzas gravitacionales. El informe de viscosidad solo es válido cuando también se informa la temperatura a la que se realizó la prueba. En el Sistema Internacional se mide en metros cuadrados sobre segundo (m²/s)

$$
\gamma = \rho * g
$$
  $\qquad \gamma = \frac{\mu}{\rho}$   $\qquad \qquad \sum_{\nu_L = \frac{2 \cdot g \left(\frac{\gamma_e}{\gamma_f} - 1\right) \cdot r^2}{9 \cdot \nu}}$ 

Donde:

ν **L** : velocidad límite ν : viscosidad cinemática γe: peso específico de la esfera γf : peso específico del fluido r: radio de la esfera

b) **Viscosidad Dinámica**: Es la relación entre la viscosidad Cinemática con la densidad de masa. En el Sistema Internacional se mide en Pascales por segundo.

 $\mu = \rho * \nu$ 

Donde:

μ: Viscosidad Dinámica.

ρ: Densidad.

ν: Viscosidad cinemática.

## **Tensión Superficial**

La tensión superficial mide las fuerzas internas que hay que vencer para poder expandir el área superficial de un líquido. La energía necesaria para crear una nueva área superficial, trasladando las moléculas de la masa liquida a la superficie de la misma, es lo que se llama tensión superficial. A mayor tensión superficial, mayor es la energía necesaria para transformar las moléculas interiores del líquido a moléculas superficiales. El agua tiene una alta tensión superficial, por los puentes de hidrógeno.

## **Ley de Jurin**

Define la altura que se alcanzara cuando se equilibra el peso de la columna de líquido y la fuerza de ascensión por capilaridad.

La altura h en metros de una columna liquida está dada por la ecuación:

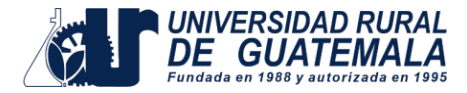

 $h = (2 * \gamma * \cos \theta) / (p * g * r)$ 

Donde:

- ץ = Tensión superficial (N/m)
- ϴ= Angulo de contacto
- p= densidad del líquido (kg/m^3)
- g= aceleración debida a la gravedad (m/s^2)
- $r =$  radio del tubo  $(m)$

## **Capilaridad**

La capilaridad es una propiedad física del agua por la que ella puede avanzar a través de una cana minúscula (desde unos milímetros hasta micras de tamaño) siempre y cuando el agua se encuentre en contacto con ambas paredes de este canal y estas paredes se encuentren suficientemente juntas. Esta propiedad la conocemos todos pues es perfectamente visible cuando ponemos en contacto un terrón de azúcar con el café. El agua del café "invade" en pocos segundos los pequeños espacios de aire que quedan entre los minúsculos cristales de sacarosa del azucarillo. Pues bien, esta misma propiedad es la que distribuye el agua por el micro-espacio de aire que queda entre las partículas del suelo o sustrato. Allí queda el agua retenida hasta que finalmente es encontrada por las raíces de las plantas siendo absorbida por unos pelillos que tienen las mismas, que son los encargados de cumplir con esta misión de absorción. La capilaridad, es pues, el principio natural por el que el agua circula a través el suelo de nuestroscampos y bosques y nutre a todas las plantas de la tierra.

#### **Cohesión**

Atracción que tienen las moléculas por otras de su mismo tipo, y las moléculas de agua tienen fuerzas cohesivas fuertes gracias a su habilidad para formar puentes de hidrógeno.

#### **Adhesión**

Es la atracción de moléculas de un tipo por moléculas de otro tipo, y para el agua puede ser bastante fuerte, especialmente cuando las otras moléculas tienen cargas positivas o negativas.

#### **Peso especifico**

El peso específico de un cuerpo solido o líquido, es el peso de la unidad de volumen; hay que tener cuidado con la definición tratándose por ejemplo de fluidos de gases, con temperatura o presión variable, tienen un volumen distinto, cosa que no ocurre con los sólidos y líquidos pues los consideramos prácticamente incomprensibles y por eso al tratar con el peso específico de los gases debe mencionarse si es temperatura o presión constante.

En el sistema métrico, el peso unidad es el kilogramo peso y la unidad de volumen es el metro cubico.

El peso específico del agua en el sistema métrico es pues el peso de un metro cubico de agua.

> 1 litro =100 cm3 Unidades=kg/m3 H2O=1000 kg/m3

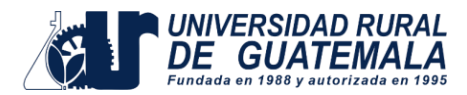

#### **Desarrollo de la práctica de densidad**

- 1. Medir la masa de la probeta vacía.
- 2. Verter agua en la probeta hasta los 10 ml, si es necesario utilice una piseta para establecer el menisco en la marca deseada. Importante, el menisco del agua debe quedar tangente a la marca del volumen que se desea. Tenga cuidado que sus ojos estén a la misma altura del nivel del líquido para disminuir los errores asociados al proceso de medición.
- 3. Una vez determinado el volumen, mida la masa de la probeta con el agua en la balanza, registrar la masa.
- 4. Sin vaciar la probeta, agregue agua hasta un volumen de 30 ml, registrar la masa.
- 5. Repetir la operación anterior para un volumen de 50 ml, anote el resultado.
- 6. Determinar la densidad.
- 7. Repetir los pasos del 1 al 6 con vinagre y luego con glicerina.

#### **Interpretación de resultados**

- Calcule la densidad del agua.
- Calcule la densidad del vinagre.
- Calcule la densidad de la glicerina.

#### **Desarrollo de la práctica de viscosidad**

- 1. Tomar lectura de temperatura del fluido (Miel)
- 2. Determinar la densidad de la miel
- 3. Medir el diámetro de las esferas con el vernier.
- 4. Determinar la densidad de la esfera
- 5. Marcar distancia de recorrido de la esfera, en los vasos precipitados.
- 6. Pulsar el botón que pone en marcha el cronómetro, cuando la esfera pase por la marca superior.
- 7. Observar el desplazamiento de la esfera por la columna de fluido.
- 8. Cuando la esfera pase por la marca inferior, pulsar el botón que detiene el cronómetro.
- 9. Calcular la viscosidad
- 10. Repetir los pasos del 1 al 9 con el Jabón gel.

#### **Nota:**

• Realizar estas mediciones en lo posible para distintos materiales y tamaños de esferas.

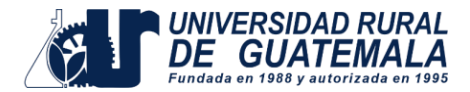

#### **Interpretación de resultados**

- Calcule la viscosidad de la miel.
- Calcule la viscosidad del jabón gel.

#### **Desarrollo de la práctica de peso especifico**

- 1. Pesar la probeta sola.
- 2. Medir el volumen del fluido con la probeta.
- 3. Peso del fluido más la probeta.
- 4. Al peso del fluido con el recipiente, se le resta el peso del Recipiente, la cual nos dará el peso del fluido.

Peso de la probeta de100 ml =

Peso de la probeta + peso del fluido 20 ml = $q$ r

Peso del fluido gr=peso de la probeta- (peso de la probeta +

peso del fluido)

DETERMINACION DE PESO ESPECÍFICO DE LOS FLUIDOS

Peso específico =  $\frac{\text{peso}}{\text{volume}} = \frac{W}{V}$ 

Donde W= peso (masa x gravedad) V= volumen

$$
\gamma = \rho * g
$$

Donde  $\gamma$  = Peso específico (N/m<sup>3</sup>)  $\rho$  = Densidad (kg/m<sup>3</sup>)  $q =$  Gravedad (m/s<sup>2</sup>)

## **DETERMINAR LE PESO ESPECIFICO DE LOS SIGUIENTES FLUIDOS**

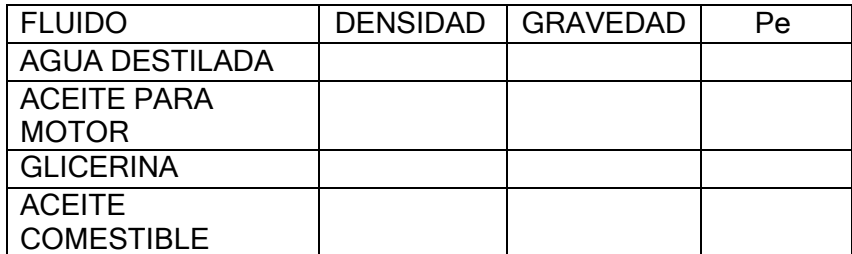

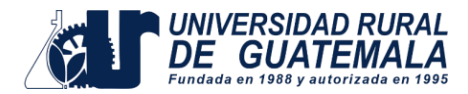

## **Hoja de trabajo No. 1**

Conteste los siguientes enunciados:

- 1. ¿Qué es la tensión superficial?
- 2. ¿Cuáles son las causas de la tensión superficial?
- 3. ¿Cómo influye la temperatura a la tensión superficial?
- 4. ¿Cómo se compara la tensión superficial del agua con los otros líquidos?
- 5. ¿Cuál es la medición de la tensión superficial del agua?
- 6. Un cuerpo sólido de cierto material, se midió su masa y se encontró un valor de 700 gramos; al medir su volumen éste fue de 2,587 centímetros cúbicos. Calcular la densidad.
- 7. 0.5 kg de alcohol etílico ocupan un volumen de 0.000544 metros cúbicos. Calcular: ¿La densidad del alcohol etílico?

¿Cuál es su peso específico?

- 8. Calcular la masa y el peso de 14500 litros de gasolina. Si la densidad de la gasolina es de 700 kg/m^3.
- 9. Calcular el peso específico del oro cuya densidad es de 19300 kg/m<sup>3</sup>
- 10. ¿Qué volumen debe tener un tanque para que pueda almacenar 3040 kg de gasolina cuya densidad es de 680 kg/m^3?

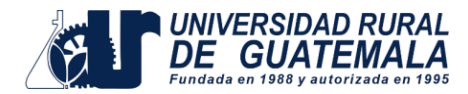

## **PRÁCTICA No. 2 PRINCIPIO DE ARQUÍMEDES**

## **Objetivo de la práctica**

• Comprobar el principio de Arquímedes y deducir la fórmula del Empuje.

## **Fundamentos teóricos**

El principio de Arquímedes viene siendo utilizado por el hombre desde hace unos 2200 años. El volumen de un sólido irregular puede determinarse midiendo la pérdida aparente de peso cuando se introduce completamente en un líquido de densidad relativa conocida. La densidad relativa de los líquidos puede determinarse por la profundidad de inmersión de un hidrómetro. Otras aplicaciones comprenden la teoría general de la flotación y problemas de ingeniería naval.

Es un principio físico que afirma que un cuerpo total o parcialmente sumergido en un fluido estático (e incompresible), será empujado con una fuerza igual al peso del volumen de líquido desplazado por dicho objeto. De este modo cuando un cuerpo está sumergido en el fluido se genera un empuje hidrostático resultante de las presiones sobre la superficie del cuerpo que actúa siempre hacia arriba a través del centro de gravedad del cuerpo y de valor igual al peso del fluido desplazado. Esta fuerza se mide en Newton (enel SI) y su ecuación se describe como: *"Un cuerpo sumergido total o parcialmente en un líquido experimenta una fuerza ascendente igual al peso del líquido desplazado"*

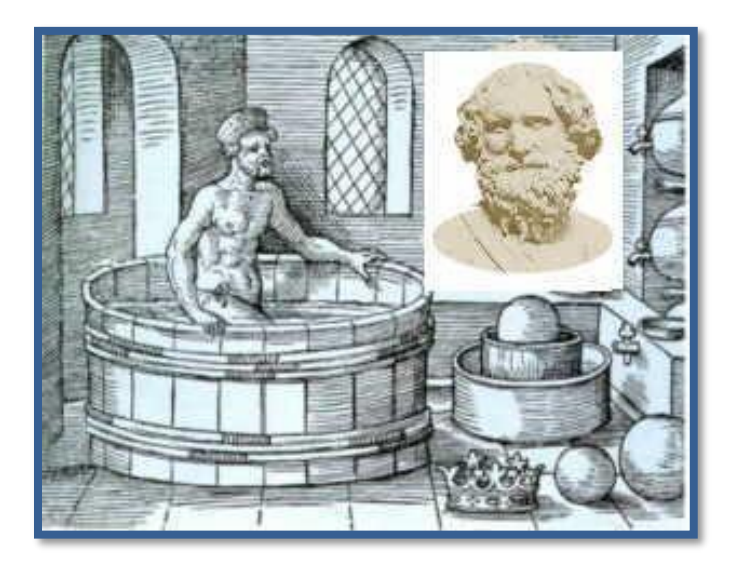

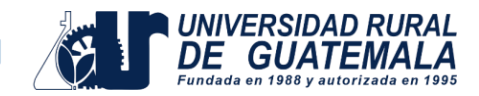

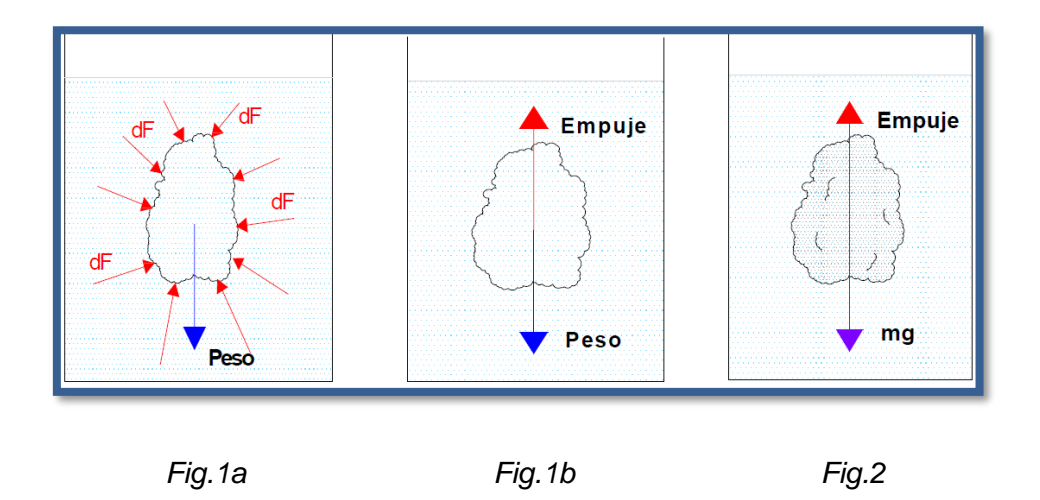

Para poder demostrar este principio, consideremos una porción arbitraria de fluido en reposo. En la *figura 1.,* el contorno irregular es la superficie que delimita esta porción de fluido, las flechas representan las fuerzas que el fluido circundante ejerce sobre la superficie de frontera (*Fig. 1a*)*.* Dichas fuerzas tienen un valor igual a *p·dS*, donde *p* solamente depende de la profundidad y *dS* es un elemento de superficie.

Puesto que la porción de fluido se encuentra en equilibrio, la resultante de las fuerzas debidas a la presión se debe anular con el peso de dicha porción de fluido (*Fig. 1b*).

Formula:

$$
E = \rho * g * Vo \qquad \qquad Ec.1
$$

Donde:

E = Empuje ρf *=* Densidad del fluido g *=* Gravedad Vo = Volumen del objeto

El peso de la porción de fluido es igual al producto de la densidad del fluido ρf por la aceleración de la gravedad g y por el volumen de dicha porción *V*. A esta resultante la denominamos empuje y su punto de aplicación es el centro de masa de la porción de fluido, denominado centro de empuje. Además, la suma de los momentos de torsión sobre la porción de fluido debe ser cero, así que la línea de acción de la componente y resultante de las fuerzas superficiales debe pasar por el centro de gravedad de esta porción de fluido. Si sustituimos la porción de fluido por un cuerpo sólido de la mismaforma y dimensiones (*Fig.2*). Las fuerzas debidas a la presión no cambian, por tanto, su resultante que hemos denominado empuje es la misma y actúa en el mismo punto,denominado centro de empuje.

Lo que cambia es el peso del cuerpo sólido y su punto de aplicación que es el centro de masa, que puede o no coincidir con el centro de empuje.

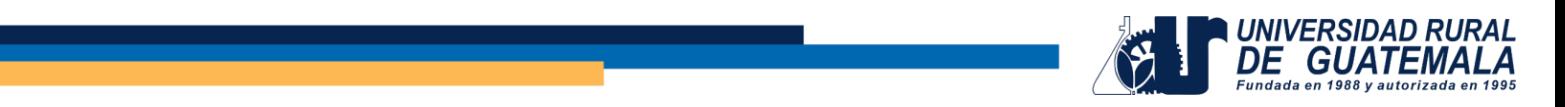

Por tanto, sobre el cuerpo actúan dos fuerzas: el empuje y el peso del cuerpo, que no tienen en principio el mismo valor ni están aplicadas en el mismo punto.

Entonces si el empuje es mayor el cuerpo flota. Si son iguales está equilibrado y si es menor el cuerpo se hunde.

#### **Instructivo de la práctica**

#### **Equipo**

- Un calibrador Vernier.
- Un termómetro.
- Balanza digital
- Metro

## **Desarrollo de la práctica**

- 1. Tomar medidas (Dimensiones y Masa) de los cuerpos a sumergir.
- 2. Con la ayuda del termómetro de laboratorio, determinar la temperatura del fluido en el recipiente.
- 3. Medir la altura de la columna de agua en el recipiente y las magnitudes necesarias para calcular el volumen de agua.

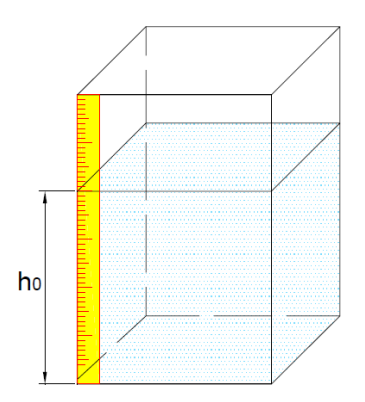

- 4. Sumergir un cuerpo sólido en el fluido.
- 5. Observar atentamente al cuerpo hasta que este quede en equilibrio.
- 6. Tomar los datos necesarios: La nueva altura de la columna de agua, la magnitud de la parte sumergida del cuerpo.

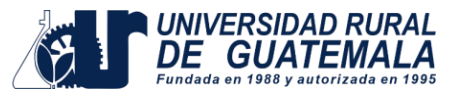

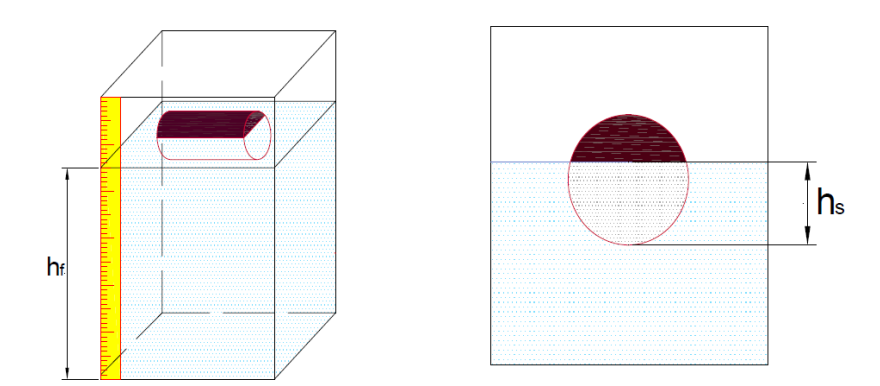

- 7. Se repite los pasos 4,5 y 6 para los demás cuerpos sólidos.
- 8. Con los datos obtenidos durante la práctica, hallar la cantidad del volumen de agua desplazado por el cuerpo.

Vol. de agua desplazado = Vol. final del agua - Vol. inicial del agua *Ec.2*

9. Calcular la fuerza de empuje.

## **Interpretación de resultados**

• Calcule la fuerza de empuje, que experimentan los diferentes cuerpos.

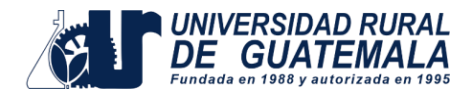

## **Hoja de trabajo No. 2**

Resolver los siguientes problemas:

- 1. Una bola de aluminio de 3 cm de radio, colgada del extremo de un dinamómetro,se introduce en agua.
	- I. ¿Cuál es el empuje que experimenta la bola?
	- II. ¿Qué peso señalaría el dinamómetro al sumergir la bola?
	- III. Responde a las preguntas anteriores en el caso de que la bola se introdujera en alcohol.

## **Datos:**

- Densidad del agua =  $1$  g/cm<sup>3</sup>
- Densidad del alcohol =  $0.78$  g/cm<sup>3</sup>
- Densidad del aluminio =  $2.7$  g/cm<sup>3</sup>
- 2. Un cubo de aluminio de 4cm de arista flota sobre mercurio. Calcule el volumen de aluminio que emerge, así como la longitud de la arista que sale a la superficie, suponiendo que el cubo está en posición horizontal.

## **Datos:**

- Densidad del aluminio =  $2.7$  g/cm<sup>3</sup>
- Densidad del mercurio =  $13.6$  g/cm<sup>3</sup>
- 3. Una esfera de volumen de 3x10^ (-4) m<sup>3</sup>, está totalmente inmersa en un líquido cuya densidad es de 900 kg/m<sup>3</sup>, determine, a) La intensidad de empuje que actúa en la esfera, b) La intensidad del peso de la esfera para que se desplaza hacia arriba o hacia abajo.
- 4. Un cubo de cobre, de base igual a 35 cm² y una altura de 12 cm, se sumerge hasta la mitad, por medio de un alambre, en un recipiente que contiene alcohol. a) ¿Qué volumen de alcohol desaloja?, b) ¿Qué magnitud de empuje recibe? c) ¿Cuál es la magnitud del peso aparente del cubo debido al empuje, si la magnitud de su peso es de 32? ¿36 N?
- 5. Durante un experimento, un cubo de madera de arista de 1 metro, se coloca en un recipiente que contiene agua. Se notó que el cubo flotó con el 60% de su volumen sumergido. a) Calcule la intensidad del empuje ejercido por el agua sobre el bloque de madera, b) Calcule la intensidad de fuerza vertical "F", que debe actuar sobre el bloque, para que permanezca totalmente sumergido.

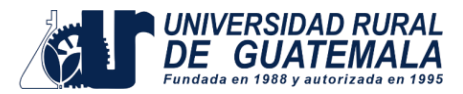

# **PRÁCTICA No. 3 DISEÑO HIDRÁULICO PARA LÍNEA DE CONDUCCIÓN CON TUBERÍA PVC**

## **Objetivos de la práctica**

- Determinar los diámetros de la tubería.
- Identificar las pérdidas de cargas por fricción en la tubería.
- Determinar las longitudes de la tubería.
- Determinar las presiones para la línea de conducción.

#### **Fundamentos teóricos**

Para determinar las pérdidas de carga en la tubería, se recurre a la fórmula de Hazen & Williams, la cual está expresada por:

$$
Hf = \frac{1743.811 \times 10^{-1.85}}{C^{1.85} \times D^{4.87}}
$$

Donde:

Hf = pérdida de carga (debidas a la fricción) en metros

- C = coeficiente de fricción interno (Para HG (C=100), y para PVC (C=150))
- D = diámetro interno en pulgadas

L = longitud de diseño en metros

Q = caudal en litros por segundo

Conociendo la altura máxima disponible por perder, se toma como Hf, la cual permitirá encontrar el diámetro teórico necesario para la conducción del agua. Despejando el diámetro de la fórmula anterior, se tiene:

$$
D = \left( \left( \frac{1743.811141 * L * Q^{1.85}}{Hf * C^{1.85}} \right) \right)^{1/4.87}
$$

Obteniendo el diámetro teórico, se procede a seleccionar el diámetro comercial superior y se calcula el *Hf* final.

## **Tipos de tuberías**

Generalmente en sistemas de abastecimiento de agua, se utiliza tubería de policloruro de vinilo (PVC) y de hierro galvanizado (HG). La tubería PVC es una tubería plástica, económica, fácil de transportar y de trabajar. La tubería HG es de acero, recubierta tanto en su interior como en su exterior por zinc, y es utilizada donde se requiera una presión mayor de 175 m.c.a., pasos de zanjón o aéreos.

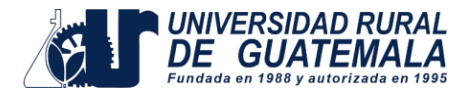

#### **Diámetro de tubería**

Los diámetros de tubería se calculan en el diseño hidráulico; se hará necesario utilizar tuberías de diámetros comerciales para evitar atrasos y costos elevados.

## **Coeficiente de fricción**

En el caso de utilizar la fórmula de Hazen & Williams para el diseño hidráulico, siendo este el caso, se puede utilizar un coeficiente de rugosidad (C) que varía en el rango de 140 a 160 para tubería PVC.

Se recomienda un  $C = 140$ ; cuando se duda de la topografía  $C = 150$ , para levantamientos topográficos de primero y segundo orden. Cuando se utiliza tubería HG, puede aplicarse un  $C = 100$ .

## **Presiones**

La presión estática se produce cuando todo el líquido en la tubería y en el recipiente que la alimenta está en reposo.

La presión dinámica se produce cuando hay flujo de agua, la presión estática modifica su valor disminuyéndose por la resistencia o fricción de las paredes de la tubería.

La cota piezométrica es la máxima presión dinámica en cualquier punto de una línea de conducción o distribución, que alcanzaría una columna de agua si en dicho punto se colocara un manómetro. Es equivalente a la cota de superficie del agua en el punto de salida, menos la pérdida de carga por fricción que ocurre en la distancia que los separa.

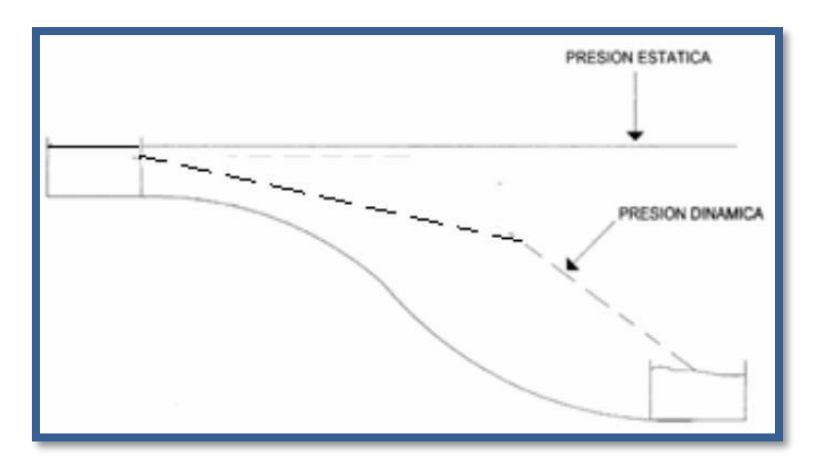

## **Figura. Presión estática y dinámica**

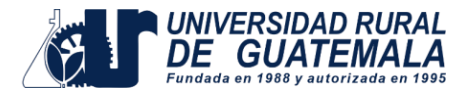

#### **Desarrollo de la práctica**

## **Ejemplo**

El caudal para abastecer a una población es de 8 L/s el cual debe ser conducido desde la captación, cuya cota es de 1 000 m hacia un tanque de almacenamiento localizado a 2 135 metros y una cota de 966 m. Diseñar la línea de conducción con tubería PVC.

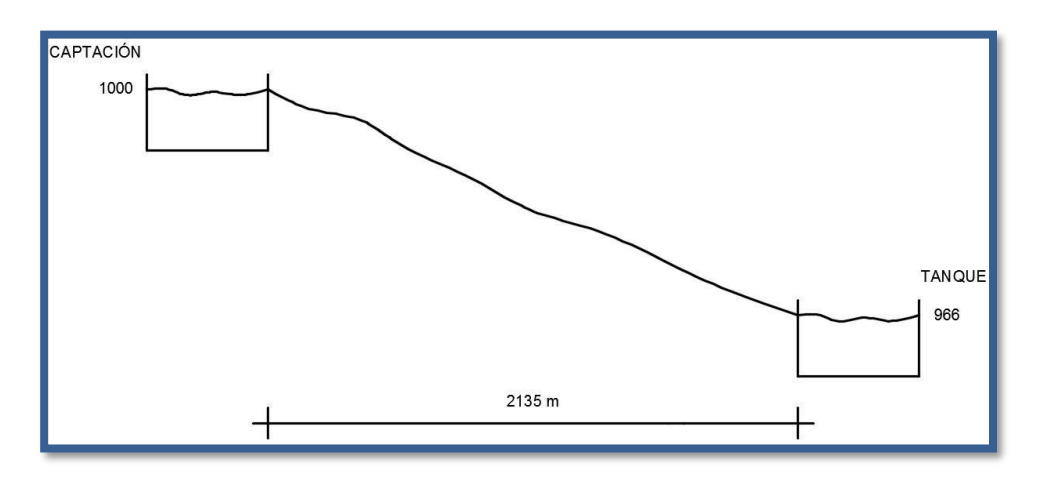

Datos:

 $Q = 8$  l/seg Ccaptación = 1000 mCtanque = 966 m  $L = 2135 m$  $C = 150$ 

Ahora procedemos a calcular la pérdida de carga a través de la siguiente expresión:

 $Df = Cotainicio - Cotasalida$ 

 $Df = 1000-966 = 34$  m

En seguida colocamos los datos en la ecuación de Hazen & Williams y encontramos nuestro diámetro teórico y luego aproximamos al diámetro comercial superior:

$$
D = \left(\frac{1743.811141 \times L \times Q^{1.85}}{Hf \times C^{1.85}}\right)^{\frac{1}{4.87}}
$$

$$
D = \left(\frac{1743.811141 \times 2135 \times 8^{1.85}}{34 \times 150^{1.85}}\right)^{\frac{1}{4.87}} = 3.5579 \text{ plg } \approx 4 \text{ plg}
$$

Elaborado por: Ing. Mario Roberto González González

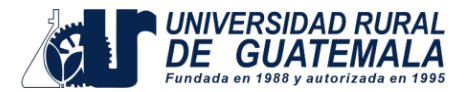

## **Interpretación de los resultados**

- Calcule las pérdidas de cargas en metros.
- Calcule las longitudes de la tubería en metros.
- Calcule la cota piezométrica.

## **Calculo de la potencia teórica de una bomba**

Se bombea agua del reservorio R1 al reservorio R2, el caudal es de 30 l/s determine:

- a) La potencia teórica de la bomba.
- b) La potencia real de la bomba a una eficiencia del 60%

$$
Potencia = Y * Q * EA
$$

Donde:

 $Y =$  Peso específico del agua (9810 N/m<sup>3</sup>)

 $Q =$  Caudal m $\frac{3}{s}$ 

EA = Energía añadida m/s

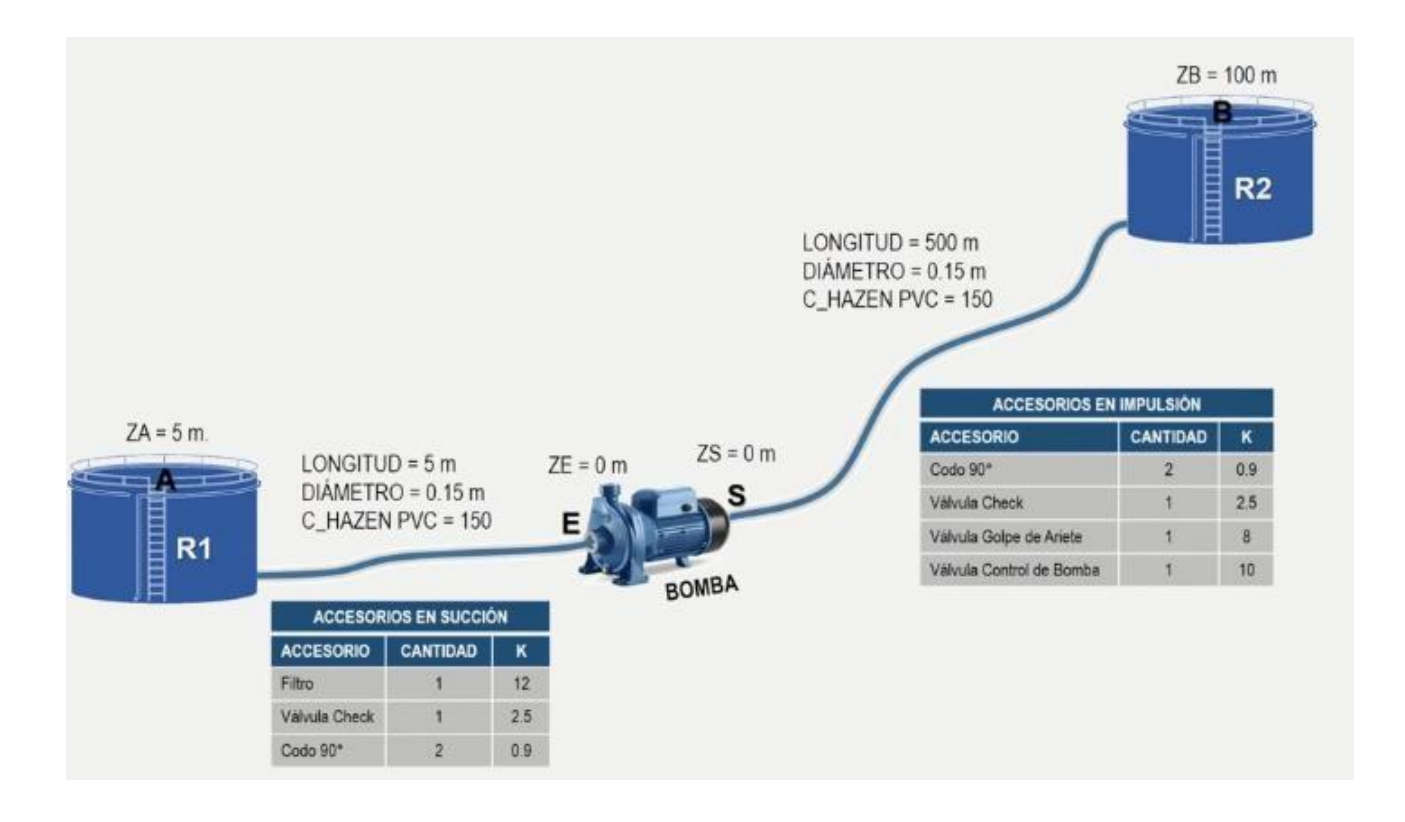

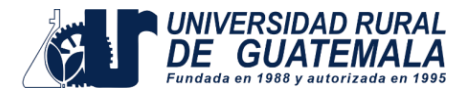

Se pide:

- Potencia teórica (kW)
- Potencia real (Hp)
- Potencia teórica (kW)
- Potencia real (Hp)

## **Tramo de succión:**

Datos generales:

- $ZA = 5 m$
- $ZB = 0 m$

Datos par HF:

- Longitud  $(L) = 5$  m
- Caudal (Q) =  $0.03 \text{ m}^3\text{/s}$
- Diámetro  $(D) = 0.15$  m
- $C$  hazen PVC = 150

Datos para HL:

- 1 filtro; k unitario (12); k parcial (12).
- 1 válvula check; k unitario (2.50); k parcial (2.50).
- 1 codo  $90^{\circ}$  k unitario (0.90); k parcial  $(1.80)$
- $K$  total = 16.30

## **Tramo de impulsión:**

Datos generales:

- $ZS = 0.0 m$
- $-ZB = 100 m$

Datos para HF:

- Longitud  $(L) = 500$  m
- Caudal (Q) =  $0.03 \text{ m}^3\text{/s}$
- Diámetro (D) =  $0.15$  m
- $C$  hazen =  $150$

## Datos para HL:

- $2$  Codos 90 $\degree$ ; K unitario (0.90); K parcial (1.80).
- 1 válvula check; K unitario (2.50); K parcial (2.50).
- 1 válvula ariete; K unitario (8); K parcial (8).
- 1 válvula bomba; K unitario (10); K parcial (10).

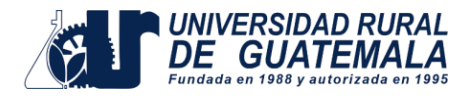

**Calculo de la energía añadida (EA):**

- Encontrar el valor entre la diferencia de las cotas ZE y ZA.
- Encontrar la diferencia entre la cota ZB y ZS.
- Calcular HF de succión y de impulsión mediante la fórmula de Hazen

$$
HF=\left(\frac{3.\,5908\;Q\;L^{0.54}}{C\;D^{2.63}}\right)^{1.85}
$$

- Calcular el HL de succión y de impulsión mediante la fórmula:

$$
HL=\frac{8KQ^2}{g\pi^2D^4}
$$

- Realizar la sumatoria de HF con HF para obtener la energía perdida (EP) de impulsión y de succión.
- Realizar el cálculo de energía añadida mediante la fórmula.

$$
EA = ADT = (Z_E - Z_A) + (Z_B - Z_S) + (EP_{AE} + EP_{SB})
$$

Realizar el cálculo de potencia mediante la siguiente formula, donde debe tomar en cuenta el peso específico del líquido que será transportado, el caudal y la energía añadida.

$$
POTENCIA = \gamma \cdot Q \cdot EA
$$

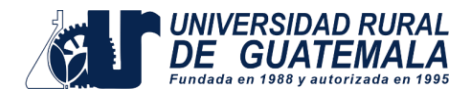

#### **Hoja de trabajo No. 3**

Resolver los siguientes ejercicios:

## **Ejercicio No.1**

En el ensayo de una tubería de fundición nueva de 50 cm de diámetro, con un caudal permanente de 175 lt/s la piezométrica cayó 1.20 m en un tramo de 600m. ¿Cuál es el valor de C?

## **Ejercicio No.2**

Se quieren transportar 520 lt/s de agua a través de una fundición vieja (C = 100), con una pérdida de carga de 25 m. Teóricamente cual es la longitud para una tubería de diámetro de 8" y 12".

## **Ejercicio N0. 3**

El caudal para abastecer a una población es de 10 L/s el cual debe ser conducido desde la captación, cuya cota es de 1 000 m hacia un tanque de almacenamiento localizado a 1 447 metros y una cota de 942 m. Diseñar la línea de conducción con tubería PVC.

#### **Ejercicio N0. 4**

Realice un cuadro comparativo de los distintos sistemas de riego utilizados en agricultura.

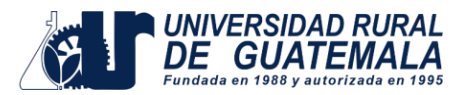

## **PRÁCTICA No. 4 APLICACIÓN DE SOFTWARE PARA HIDRÁULICA DECANALES**

#### **Objetivos de la práctica**

- Determinar en que se fundamenta el programa, es decir, que fórmulas matemáticas utiliza para el cálculo de los resultados.
- Determinar la utilización del programa para la resolución de problemas relacionados al tema de hidráulica de canales.

•

## **Fundamentos teóricos**

Hcanales es un software que permite diseñar canales. El programa fue desarrollado por el ingeniero peruano Máximo Villón Béjar, profesor e investigador de la Escuela de Ingeniería Agrícola del Instituto Tecnológico de Costa Rica (TEC).

El programa permite resolver los problemas más frecuentes que se presentan en el diseño de canales y estructuras hidráulicas, los cuales son:

- Calcular el Tirante Normal
- Calcular el Tirante Crítico
- Calcular el Resalto Hidráulico
- Calcular la Curva de Remanso
- Calcular el caudal que transporta un canal construido para las secciones transversales artificiales de uso común, como son:
- Sección triangular
- Sección rectangular
- Sección trapezoidal
- Sección parabólica
- Sección circular
- Calcular el caudal que transporta un canal natural tanto para rugosidad constante como para rugosidad variable
- Calcular b, S o n para canales trapezoidales, rectangulares y triangulares
- Cálculos de parámetros hidráulicos en canales circulares conocido la relación y/d
- Calcular S o n en secciones circulares
- Cálculos en orificios, compuertas y vertederos
- Cálculo de transiciones de entrada y salida alabeadas
- Cálculo de vertederos laterales
- Cálculo de pérdidas en canales no revestidos y revestidos

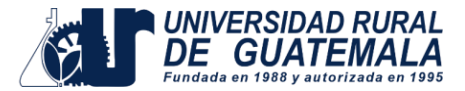

La solución a estos problemas requiere de cálculos mediante el uso de métodos numéricos, como:

- Método de Newton-Raphson
- Método de la secante
- Método de la secante modificada
- Integración gráfica
- Interpolación de Lagrange
- Algoritmo de Romberg

Proporciona además al usuario:

- Ayuda sobre cada una de las opciones del Menú Principal, donde se da explicación de los conceptos y ecuaciones utilizadas.
- Ayuda sobre consideraciones prácticas para el diseño de canales.

Importancia:

HCANALES representa una contribución de la Escuela de Ingeniería Agrícola al diseño de canales y estructuras hidráulicas, es importante porque:

- Proporciona una herramienta novedosa y fácil de utilizar para el ingeniero civil, ingeniero agrícola, ingeniero agrónomo y otros especialistas que trabajen en el campo del diseño de canales y estructuras hidráulicas.
- Permite simplificar los cálculos laboriosos.
- Permite simular el diseño de canales, variando cualquier parámetro hidráulicocomo: diferentes condiciones de rugosidad, pendiente, forma, y dimensiones del canal.
- Reduce enormemente el tiempo de cálculo.
- Permite obtener un diseño óptimo.

#### **Desventajas**

- Solamente utiliza dimensiones del Sistema Internacional (SI) por lo cual hay que hacer las conversiones necesarias.
- Este programa solamente realiza cálculos referentes a diseño de canales, no existe la opción de analizar otros sistemas hidráulicos.

#### **HCANALES INTERFASE**

Se presenta la interfase del programa utilizando básicamente una barra de herramientas.

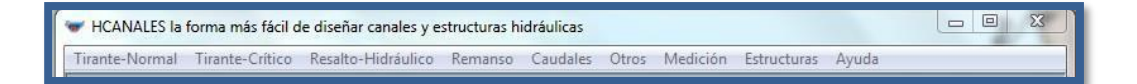

En esta barra tenemos acceso a las diversas funciones del programa que básicamente se enfoca en cálculos de canales.

A continuación, una breve descripción de lo que contiene cada opción de la barra

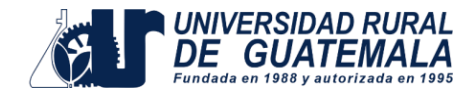

#### de herramientas.

#### **Iconos de acción**

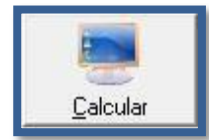

**Calcular:** Se utiliza para realizar los cálculos que se verán en la pantalla.

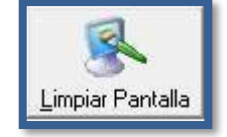

**Limpiar Pantalla:** Se utiliza para limpiar la pantalla eliminando los datos ingresados.

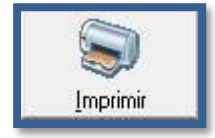

**Imprimir:** Se utiliza para imprimir los datos calculados.

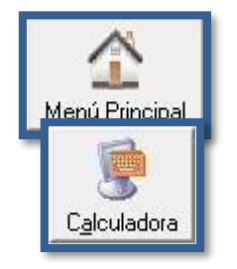

**Menú Principal:** Se utiliza para regresar a la pantalla principal

**Calculadora:** Despliega una calculadora científica para su uso.

#### **Opciones de barras de herramientas**

**Tirante-Normal**: En esta parte se calcula el tirante de un canal para diversas secciones como: trapezoidal, parabólica, circular, máxima de eficiencia y de mínima infiltración.

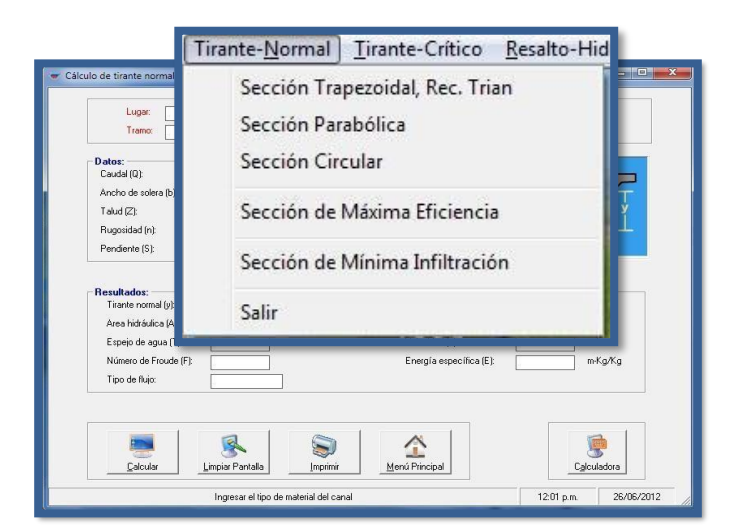

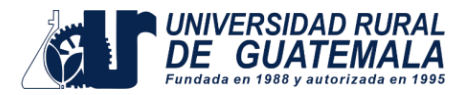

En esta pantalla se ingresan los datos requeridos por el programa, la gráfica mostrada cambia según las medidas ingresadas.

Datos a ingresar son: caudal (Q) en  $m^3/s$ , anchura de solera (b) en m, talud (Z), rugosidad (n), pendiente (S).

Los resultados obtenidos son: tirante normal (y) en m, área hidráulica(A) en m<sup>2</sup>, espejo de agua (T) en m, número de Froude (F), tipo de flujo, perímetro (p) en m, radio hidráulico (R) en m, velocidad (v) en m/s y por ultimo energía especifica (E) en m-Kg/Kg.

**Tirante-Crítico:** En esta sección se calcula el tirante crítico para diversas secciones como: trapezoidal, Rec. Trian, parabólica, circular.

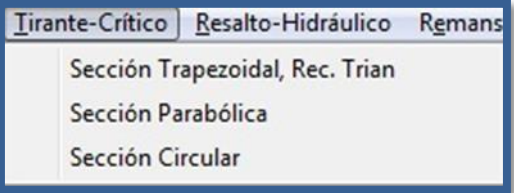

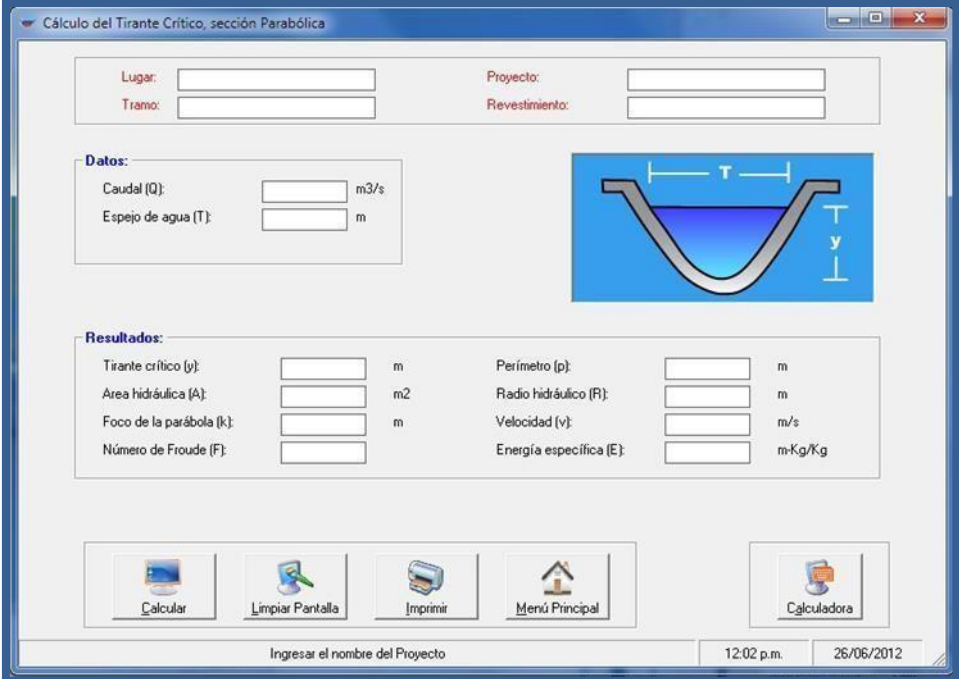

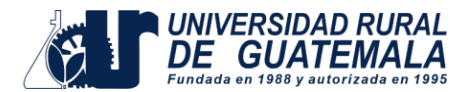

Datos a ingresar son: caudal (Q) en  $m^3/s$ , anchura de solera (b) en m, talud (Z), rugosidad (n), pendiente (S).

Los resultados obtenidos son: tirante normal (y) en m, área hidráulica(A) en m<sup>2</sup>, espejo de agua (T) en m, número de Froude (F), tipo de flujo, perímetro (p) en m, radio hidráulico (R) en m, velocidad (v) en m/s y por ultimo energía especifica (E) en m-Kg/Kg.

**Resalto hidráulico:** Con esta opción tenemos la capacidad de calcular el resalto hidráulico para secciones rectangulares, trapezoidales, parabólicas y circulares.

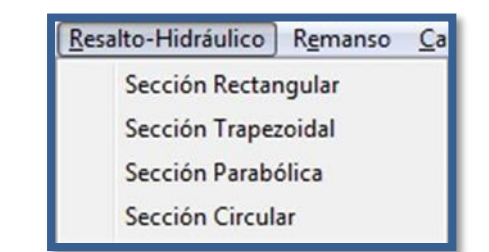

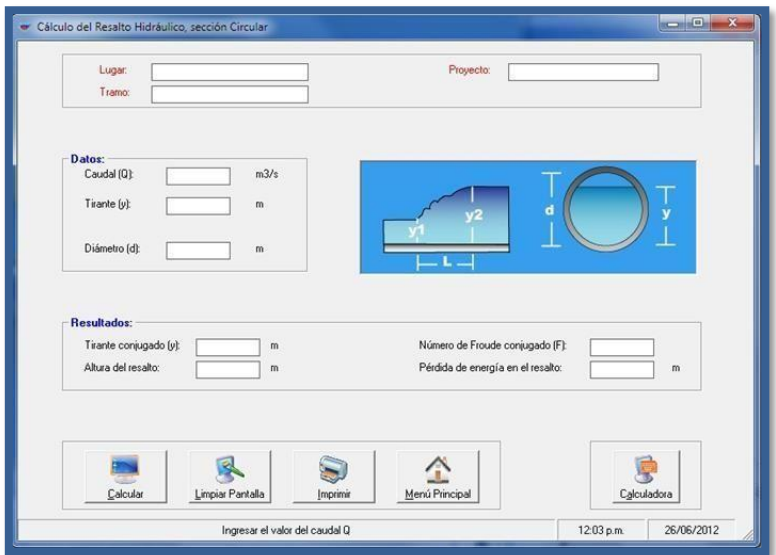

**Remanso:** Esta opción despliega un submenú con las siguientes opciones:

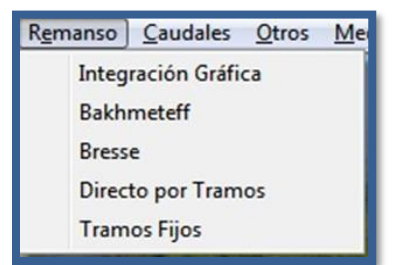

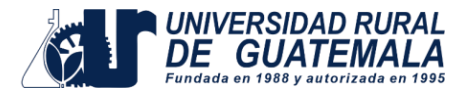

**Caudales:** Se utiliza para calcular caudales en los canales con medidas que el programa solicita.

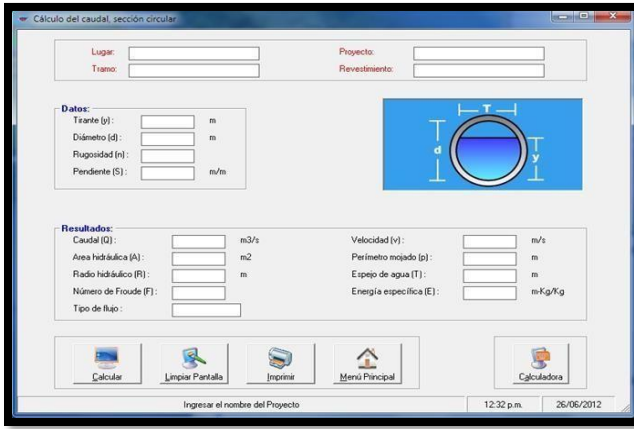

## **Instructivo de la práctica**

#### **Equipo**

- Laptop
- Cañonera

#### **Desarrollo de la práctica**

## **Ejemplo**

Por un canal rectangular de concreto sin acabado con rugosidad de 0.015, que mide 1 m de ancho, fluye agua, con un caudal de 10 m<sup>3</sup>/seg, la pendiente es de 2%, calcule las relaciones geométricas para dicho canal.

Como primer paso abrimos el software HCANALES y luego le damos click a la pestaña tirante normal y luego en sección rectangular, ahora insertamos los datos anteriormente descritos en el ejemplo y le damos en calcular:

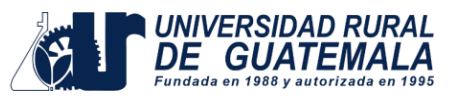

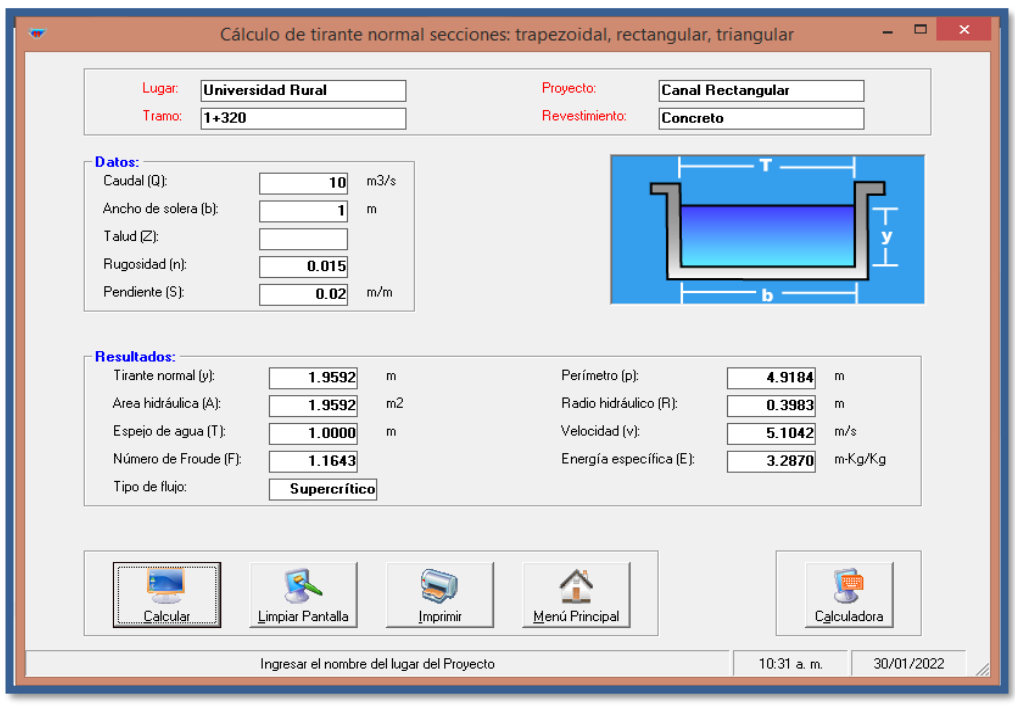

Ahora vamos a comparar los resultados obtenidos del programa con la forma manual, a continuación, se muestras las expresiones matemáticas para canalesrectangulares:

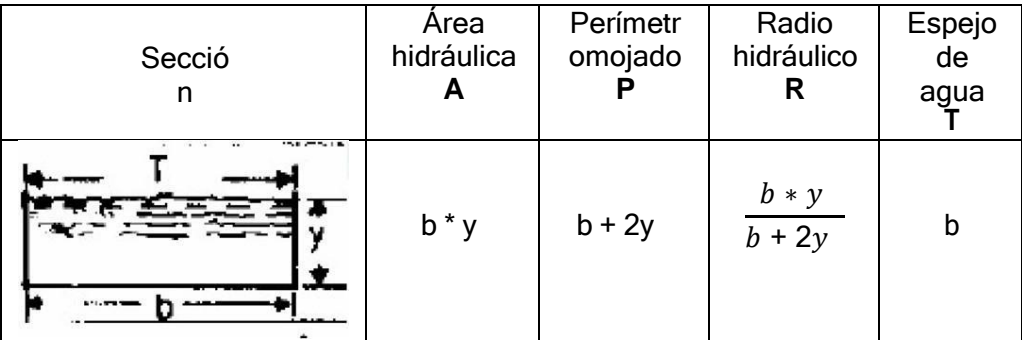

Debemos de calcular primero el tirante:

N

$$
Q = \frac{1}{n} R h^{2/3} S^{1/2} A
$$

Colocando la ecuación del radio hidráulico en función de la base y el tirante:

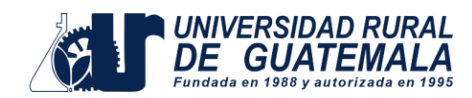

$$
\frac{Q*n}{S^{1/2}} = \frac{(b*y)^{5/3}}{(b+2y)^{2/3}}
$$

Sustituyendo valores obtenemos:

$$
\frac{10*0.015}{0.02^{1/2}} = \frac{(1*y)^{5/3}}{(1+2y)^{2/3}}
$$

Resolviendo para encontrar y:

$$
y = 1.95917 m
$$

Área hidráulica A:

$$
A = b * y
$$
  

$$
A = 1 * 1.95917 = 1.95917 m2
$$

Perímetro mojado P:

$$
P = b + 2y
$$
  

$$
P = 1 + 2 * 1.95917 = 4.9183 m
$$

Radio hidráulico R:

$$
R = \frac{b*y}{b+2y}
$$

$$
R = \frac{1 * 1.95917}{1 + 2 * 1.95917} = 0.3983
$$

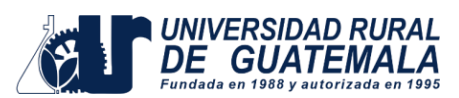

Comparación de resultados:

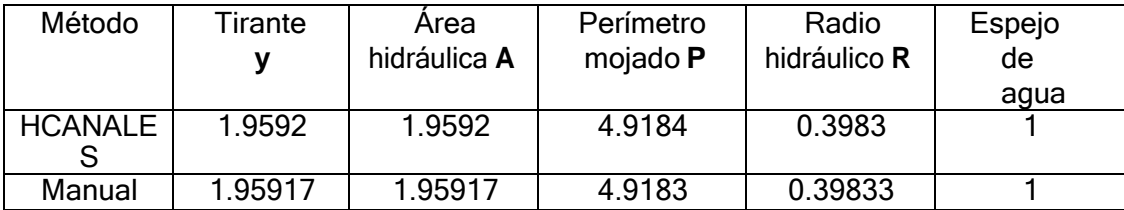

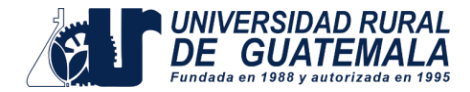

## **Hoja de trabajo No. 4**

Resolver los siguientes ejercicios:

## **Ejercicio No.1**

Un canal de riego de sección trapezoidal, construido en tierra (n=0.025), se usa una base de 1.20 m. El módulo de riego (caudal necesario por hectárea a regar) es de 2 lts/seg. Encuentre las relaciones geométricas hidráulica con el software Hcanales para una pendiente del canal de 3.7m/1000m, 4m/1000m y 0.10%. (Talud  $Z=1$ ).

## **Ejercicio No. 2**

Se desea encontrar el caudal de una sección trapezoidal optima también el número de Froude su tipo de flujo y su energía especifica en un canal con un material n = 0.016, con una pendiente longitudinal 9/1000, taludes de 3.5 a 1, ancho de solera 0.19 m y tirante de 0.68 m.

## **Ejercicio No.3**

Un canal de riego de sección triangular, construido en tierra (n=0.018). El módulo de riego (caudal necesario por hectárea a regar) es de 5 lts/seg. Encuentre las relaciones geométricas hidráulica con el software Hcanales para una pendiente del canal de 4.4m/1000m, 5.2m/1000m y 0.07%. (Talud Z=1).

## **Ejercicio No.4**

Se desea diseñar un canal parabólico para conducir un caudal de 2.5m3/s la misma que se construirá en tierra (n=0.025) trazando una pendiente del 0.5% y que tenga un espejo de agua 3m, indicar el tirante normal que debe tener, su velocidad, número de Froude y su energía específica para las condiciones señaladas.

## **Ejercicio No.5**

En un canal trapezoidal de ancho de solera de 80cm y talud de 3.5, circula un caudal de 2500 L/s (tirante de y = 1.0633m). Considerando un coeficiente de rugosidad de n= 0.025, Determine la pendiente del canal.

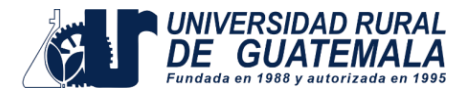

# **BIBLIOGRAFÍA**

- CROWE, Robertson y Elger. Mecánica de Fluidos
- GILES, Ronald. Mecánica de los Fluidos e Hidráulica
- LOPEZ, Henio; Manual de Hidráulica.